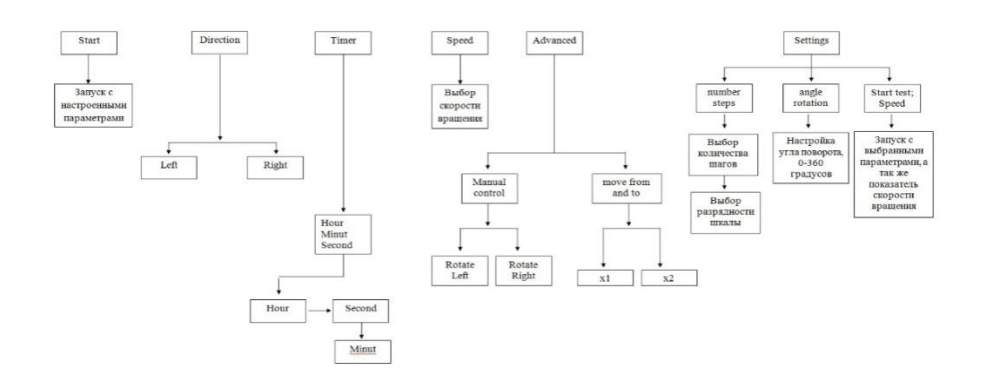

Рисунок 7-Схема графического меню управления

Ниже представлена одна из возможностей проектируемой системы автоматизированного перемещения съемочной камеры.

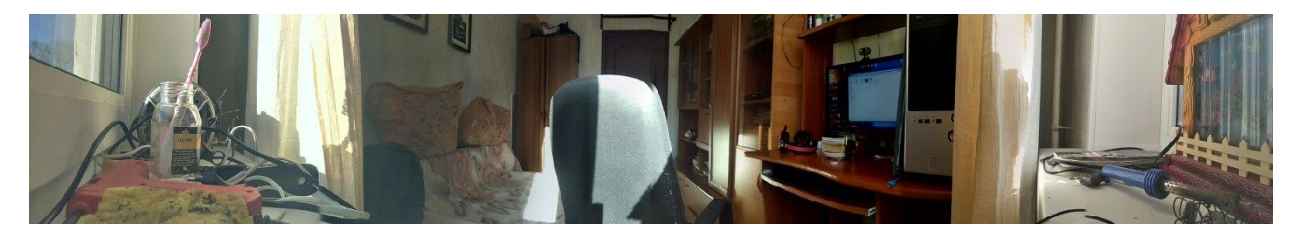

Рисунок 8-Пример панорамной фотографии, выполненной проектируемой системой автоматизированного перемещения съемочной камеры

**Заключение.** В статье представлена разработка системы на базе микроконтроллера ATmega 328 и платформы Arduino для управления плавным движения камеры по направляющим. Платформа Arduino используется в большом количестве проектов по всему миру, а именно: в музыке, в радиоуправляемых игрушках, умных домах, сельском хозяйстве, автономных транспортных средствах и многом другом. Это один из первых широко распространенных проектов с открытым исходным кодом. Со времени основания проекта появилось много новых разработок и библиотек программного обеспечения, что расширило диапазон возможностей, для творчества.

#### **ЛИТЕРАТУРА**

1. Алехин, В.А. Микроконтроллеры PIC: основы программирования и моделирования в интерактивных средах MPLAB IDE, mikroC, TINA, Proteus. Практикум / В.А. Алехин.- М.:ГЛТ, 2016. - 248 c.

2. Белов, А.В. Программирование микроконтроллеров для начинающих и не только / А.В. Белов. - СПб.: Наука и техника, 2016. - 352 c.

3. Евстифеев, А.В. Микроконтроллеры AVR семейств Mega. Руководство пользователя / А.В. Евстифеев. - М.: ДМК, 2015. - 588 c.

4. Заец, Н.И. Радиолюбительские конструкции на PIC-микроконтроллерах. Книга 4 / Н.И. Заец. - СПб.: Корона-Век, 2015. - 336 c.

5. Магда, Ю.С. Микроконтроллеры PIC24. Архитектура и программирование / Ю.С. Магда. - М.: ДМК, 2016. - 240 c.

### **УДК 621.382.049**

# **ПРОЕКТИРОВАНИЕ МОДЕЛИ ПРОЕКЦИОННОЙ ФОТОЛИТОГРАФИИ В ПРОГРАММЕ 3DS MAX. ОПТИМИЗАЦИЯ УПРАВЛЯЮЩИХ ТЕХНОЛОГИЧЕСКИХ ПРОГРАММ**

*Л. В. Исмаилова, учащаяся гр. 35В4б Л. К. Лаврова, преподаватель Филиал БНТУ "Минский государственный политехнический колледж"*

В настоящее время для промышленного производства ИМС широко используется проекционная оптическая литография (фотолитография), с уменьшением топологического рисунка фотошаблона в фоторезистивной маске соответственно в 5 и 4 раза. Проблема нынешней фотолитографии состоит в получении субмикронных размеров элементов.

Цель: оптимизация управляющей программы и моделирование процесса совмещения и экспонирования в программе 3ds Max.

Задача: определить параметры, влияющие на качество проекционной фотолитографии, подобрать параметры для управляющей программы, использовать размеры оптической системы ЭМ584 и знать процесс работы оптической системы для моделирования процесса совмещения и экспонирования.

Проблемы формирования качественного изображения в фоторезисте связаны с рядом оптических ограничений и процессов, а именно: дифракция; глубина фокуса объектива (дефокусировка); контраст фоторезиста; стоячие волны в пленке фоторезиста; преломление света в фоторезисте; отражение световых волн от поверхности полупроводниковой пластины; интерференция света и др.

Основной параметр, характеризующий совершенство и качество фотолтографии, воспроизводимое и стабильно получаемое разрешение, или минимальный размер элемента (Lmin) в регулярных плотно упакованных структурах. Разрешение для изолированных элементов (элементы топологического рисунка, расстояние между которыми в десять и более раз превышает их характерные размеры) может быть в 1,4-1,8 раз выше.

Другой важный параметр фотолитогрфии – глубина фокуса DOF, т.е. область вблизи фокальной плоскости выходной проекционный линзы, в которой уменьшенное, обычно в четыре, пять или десять раз, изображение топологического рисунка шаблона еще имеет достаточную четкость для процесса переноса в фоторезистивный слой пластины.

Рассмотрим наиболее важную характеристику проекционной системы, обеспечивающие качество фотолитографии и минимальное разрешение: числовая апертура, разрешение и глубина фокуса, а также охарактеризуем их взаимозависимость и обусловленность:

Числовая апертура. В стандартной проекционной системе, осуществляющей перенос изображения, фокус объектива является функцией диаметра его входного зрачка.

Числовая апертура объектива (NA) в среде с показателем преломления n определяется как:

$$
NA = n \sin \theta = \frac{B}{2f} \tag{1}
$$

$$
NA = n \sin \theta = n(1.22 \frac{\lambda}{D})
$$
 (2)

где  $\theta$  – угловое разрешение, т.е., половина угла света со стороны плоскости изображения;

 n – коэффициент преломления (refraction index) среды в области между объективом и фоторезистом;

D – диаметр линз объектива и коэффициент

 1,22 – фактор, рассчитанный исходя их первого порядка (первое кольцо) дифракционной картины.

Для того, чтобы увеличить числовую апертуру, разработчики систем используют большой диаметр линз объектива и системы линз, которые собирают свет от источника и направляют в объектив (коллиматор, конденсор и др.)

К сожалению, увеличение числовой апертуры ведет к уменьшению глубины фокуса. Глубина фокуса – диапазон расстояния от объектива до плоскости изображения на пластине, находящегося в фокусе. Вариация высоты смешения плоскости фокуса на пластине должна меньше, чем фокус (смещение), который может отработать система. Следовательно, для литографических систем с высоким разрешением должны использоваться пластины с минимальной неплоскостностью и искривлением поверхности.

Альтернативной для увеличения числовой апертуры является угол преломления среды в области расположения пластины. Воздух имеет коэффициент преломления равный единице при длине волны 193 нм (для пластины это коэффициент равен 1,436 для этой длины волны). Этот факт используется в иммерсионной литографии, которая в настоящее время адаптируется к промышленному применению.

Существует несколько подходов, уменьшения фактора k1, действующего в основном в системе освещения (внеосевое освещение, например) и в области фотошаблона (использование фотосдвигающей маски).

В современной литографии предпринимаются различные способы того, чтобы уменьшить фактор  $k_1$ , т.к. этот параметр значительно влияет на разрешение:

- улучшение систем формирования изображения: источники света, формирование пучка света, вибрация, аберрация объектива;

- улучшение условий различных сред при эксплуатации систем, таких как: фоторезист, подложка (стоячие волны и отражение).

Таким образом, разрешение улучшается при использовании более коротковолнового экспонирующего излучения (DUV) и объектива с большой числовой апертурой (за счет уменьшения размера экспонирующего поля).

Т.е. чем выше разрешение (меньше Lmin), тем более жесткие требования предъявляются к планарности рельефа на поверхности пластины.

Разброс фоторезиста по толщине (неравномерность покрытия по толщине в пределах площади полупроводниковой пластины) вызывает изменение коэффициента отражения излучения системы совмещения, и приводит к тому, что производительность в процессе экспонирования пластины может изменятся в несколько раз. Толщина фоторезиста и его коэффициент поглощения также влияют на производительность проекционной системы. Так как не все установки обеспечивают измерение поглощенной дозы в процессе экспонирования, то время экспозиции, как правило, приходится увеличивать при работе с более толстыми пленками или со слабо отражающими подложками. Величина коэффициента поглощения фоторезиста очень важна, так как определяет разрешающую способность процесса и скорость растворения фоторезиста.

Можно сформулировать три различных метода увеличения разрешения:

1) увеличение числовой апертуры**.** Существует преломляющие системы имеют числовую апертуру на уровне 0,8% и более, которую можно увеличить, используя расширение диапазона фокуса в области изображения за счет жидких сред, имеющих коэффициент преломления больше, чем единица.

2) уменьшения фактора k<sub>1</sub>. Фактор k<sub>1</sub> может быть уменьшен несколькими методами, включая уменьшение аберраций, использование метода OPC (Optic Proximity correction), PSM (Phase Shift Mask), способы коррекции в системе освещения, изменением свойств, используемых фоторезистов и др. Каждый их этих процессов позволяет получить критический размер изображения намного меньше, чем изображение, которое переносится в фоторезист. Это технология имеет тенденцию к увеличению стоимости по сравнению с теми, которые сегодня широко используются.

3) уменьшение длины волны. Предельные возможности числовой апертуты и минимизации фактора k1, достигаемых в оптических системах ограничивают максимум возможного разрешения при определенной длине волны, используемой в конкретной установке

МО(ВК)Т(ВК) 0,0(ВК) 0,0,0(ВК) 20,20(ВК)  $xFZ(BK)$ КОММЕНТАРИЙ(ВК) РАЗМЕРЫ МОДУЛЯ X,Y (мкм) 9000,9500(ВК) ЗНАКИ НА ДОРОЖКАХ СКРАЙБИРОВАНИЯ Y (BK), N (BK) МАССИВ КРУГЛЫЙ? Y (BK) РАЗМЕСТИТЬ ТОЛЬКО ЦЕЛЫЕ МОДУЛИ? Y (BK), N(BK) СОВМЕЩЕННИЕ 9 (ВК) X 1, Y 1=85000,2700(BK) X 12, Y 12=54000,0(BK) X 13, Y 13= 18000,9500(BK) X 14, Y 14= 36000,9500(BK) X 15, Y 15= 3600,-9500(BK) X 16, Y 16=36000,-9500(BK) X 17, Y 17=27000,0(BK) X 18, Y 19=27000,19000(BK) X 19, Y 19=27000,-19000(BK) ТЕХНИЧЕСКИЙДОПУСК НА СОВМЕЩЕНИЕ (мкм) = 2,0 (BK) ТЕХНИЧЕСКИЙ ДОПУСК НА 8-ОЙ ЗНАК (мкм)  $X=0,15(BK)$  $Y=0,15(BK)$  $Z=20$ (BK) ДОПУСК НА РАЗБРОС ВРЕМЕНИ ЭКСПОЗИЦИИ, %: 10(BK) КОЛИЧЕСТВО ПРОХОДОВ 1 (BK) ВЫВОД СХЕМЫ РАЗМЕЩЕНИЯ МОДУЛЕЙ? Y (BK) ПРОХОД ФОРМИРОВАТЬ? Y(BK) ВРЕМЯ ЭКСПОЗИЦИИ 200 (BK) СМЕЩЕНИЕ МОДУЛЕЙ X,Y (мкм)-126.0,431.4 (BK) НОМЕР ПФО 0 (BK) ПРИВЯЗКА ОКНА 0,0 (BK) РАЗМЕРЫ ОКНА (мм) 100,130 (BK)

## ОБРАБОТКА ПЛАСТИНЫ W 1.2 (ВК) ВЫВОД СХЕМ РАЗМЕЩЕНИЯ МОДУЛЕЙ? Ү (ВК) ПОДТВЕРЖАЕТСЯ? Ү (ВК) ВЫВОД ЗАДАНИЯ НА ДИСК? N (ВК)

Autodesk 3ds Max — профессиональное программное обеспечение для 3D-моделирования, анимации и визуализации при создании игр и проектировании. 3ds Max располагает обширными средствами для создания разнообразных по форме и сложности трёхмерных компьютерных моделей, реальных или фантастических объектов окружающего мира, с использованием разнообразных техник и механизмов, включающих следующие:

- полигональное моделирование, в которое входят Editable mesh (редактируемая поверхность) и Editable poly (редактируемый полигон) — это самый распространённый метод моделирования, используется для создания сложных моделей и низкополигональных моделей для игр. Как правило, моделирование сложных объектов с последующим преобразованием в Editable poly начинается с построения параметрического объекта «Вох», и поэтому способ моделирования общепринято называется «Box modeling»:

- моделирование на основе неоднородных рациональных B-сплайнов (NURBS) (следует отметить, что NURBS-моделирование в 3ds Max настолько примитивное, что никто этим методом практически не пользуется);

- моделирование на основе т. н. «сеток кусков» или поверхностей Безье (Editable patch) подходит для моделирования тел вращения;

- моделирование с использованием встроенных библиотек стандартных параметрических объектов (примитивов) и модификаторов;

- моделирование на основе сплайнов (Spline) с последующим применением модификатора Surface - примитивный аналог NURBS, удобный, однако, для создания объектов со сложными перетекающими формами, которые трудно создать методами полигонального моделирования;

- моделирование на основе сплайнов с последующим применением модификаторов Extrude, Lathe, Bevel Profile или создания на основе сплайнов объектов Loft. Этот метод широко применяется для архитектурного моделирования.

Методы моделирования могут сочетаться друг с другом.

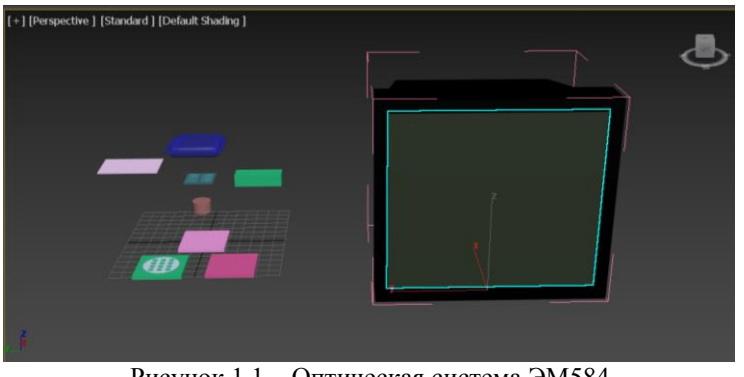

Рисунок 1.1 - Оптическая система ЭМ584

В этом случае 3ds Max решает проблему визуализации процесса совмещения и экспонирования рисунка на пластину и работы оптической системы в общем установки ЭМ584.

Таким образом, выявлено, что основные методы увеличения разрешения - это увеличение числовой апертуры, уменьшение длины волны, уменьшение фактора к<sub>1</sub>. Спроектирован процесс проекционной фотолитографии.

#### ЛИТЕРАТУРА

1. Лапшинов, Б.А. ТЕХНОЛОГИЯ ЛИТОГРАФИЧЕСКИХ ПРОЦЕССОВ/Б.А. Лапшинов. - М.,  $2011 - 95$  c.;

2. Кручинин, Д.Ю. Фотолитографические технологии в производстве оптиеских деталей: учебное пособие / Д. Ю. Кручинин, Е. П. Фарафонтова. – Екатеринбург: Изд-во Урал. Ун-та, 2014. – 51, с.

3. Родионов, Ю.А. Литография в производстве интегральных микросхем/ Ю.А. Родионов. -Минск: Дизайн ПРО, 1998. - 96 с.: ил.

4. Камлюк, В. С. Технологическое оборудование для микроэлектроники: учеб. пособие / В. С. Камлюк, Д. В. Камлюк. - Минск: РИПО, 2014. - 391 с.: ил.